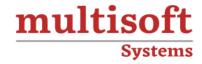

# ForgeRock Identity Governance Training

COURSE CONTENT

# **GET IN TOUCH**

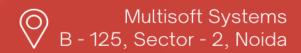

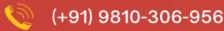

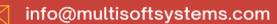

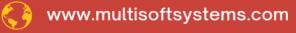

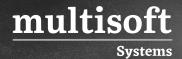

#### **About Multisoft**

Train yourself with the best and develop valuable in-demand skills with Multisoft Systems. A leading certification training provider, Multisoft collaborates with top technologies to bring world-class one-on-one and certification trainings. With the goal to empower professionals and business across the globe, we offer more than 1500 training courses, which are delivered by Multisoft's global subject matter experts. We offer tailored corporate training; project Based Training, comprehensive learning solution with lifetime e-learning access, after training support and globally recognized training certificates.

#### **About Course**

Multisoft Systems offers comprehensive ForgeRock Identity Governance Training to equip professionals with the skills and knowledge required to excel in identity governance and administration. This course provides an in-depth understanding of the ForgeRock Identity Governance platform, covering topics like access reviews, role lifecycle management, audit and compliance, and more.

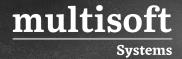

# Module 1: ForgeRock Identity Governance Overview

- ✓ Getting Started with Identity Governance
- ✓ Assessing the Identity Governance Environment

#### Module 2: Access Request

- ✓ Getting Started with Access Request
- ✓ Configuring Access Request
- ✓ Managing Access Requests
- ✓ Managing the Glossary

#### Module 3: Access Review

- ✓ Getting Started with Access Review
- ✓ Configuring Access Review
- ✓ Managing User Certifications
- ✓ Managing Policy Violations
- ✓ Managing Role Certifications

### **Module 4: Identity Reporting**

✓ Getting Started with Identity Reporting

# Module 5: Installing ForgeRock Identity Governance

- ✓ Installing Access Request
- ✓ Installing Access Review
- ✓ Installing Identity Reporting
- $\checkmark$  Seeding IDM with Identity Governance Data